# **Общие сведения.**

- <sup>l</sup> Максимальное количество входов, обслуживаемых системой 16, соответственно общее количество входов на заказываемых модулях не может быть более 16.
- <sup>l</sup> Максимальное количество модулей, устанавливаемое в корпус размерами 3U равно 6 (не считая базовый).
- <sup>l</sup> Модуль аналоговых входов с помощью входящей в состав поставки утилиты может быть сконфигурирован пользователем либо на 6 CVBS, либо на 3 Y/C, либо на два YUV входа.
- <sup>l</sup> Синхронный с видео цифровой аудио микшер выполнен в отдельном корпусе размером 1U . Имеет 17 балансных моно входов, 2 основных балансных выхода и выход канала preview. Разъемы TRC (Stereo Jack 6,3мм)

## DSC800M многоформатный 10 разрядный цифровой телевизионный микшер

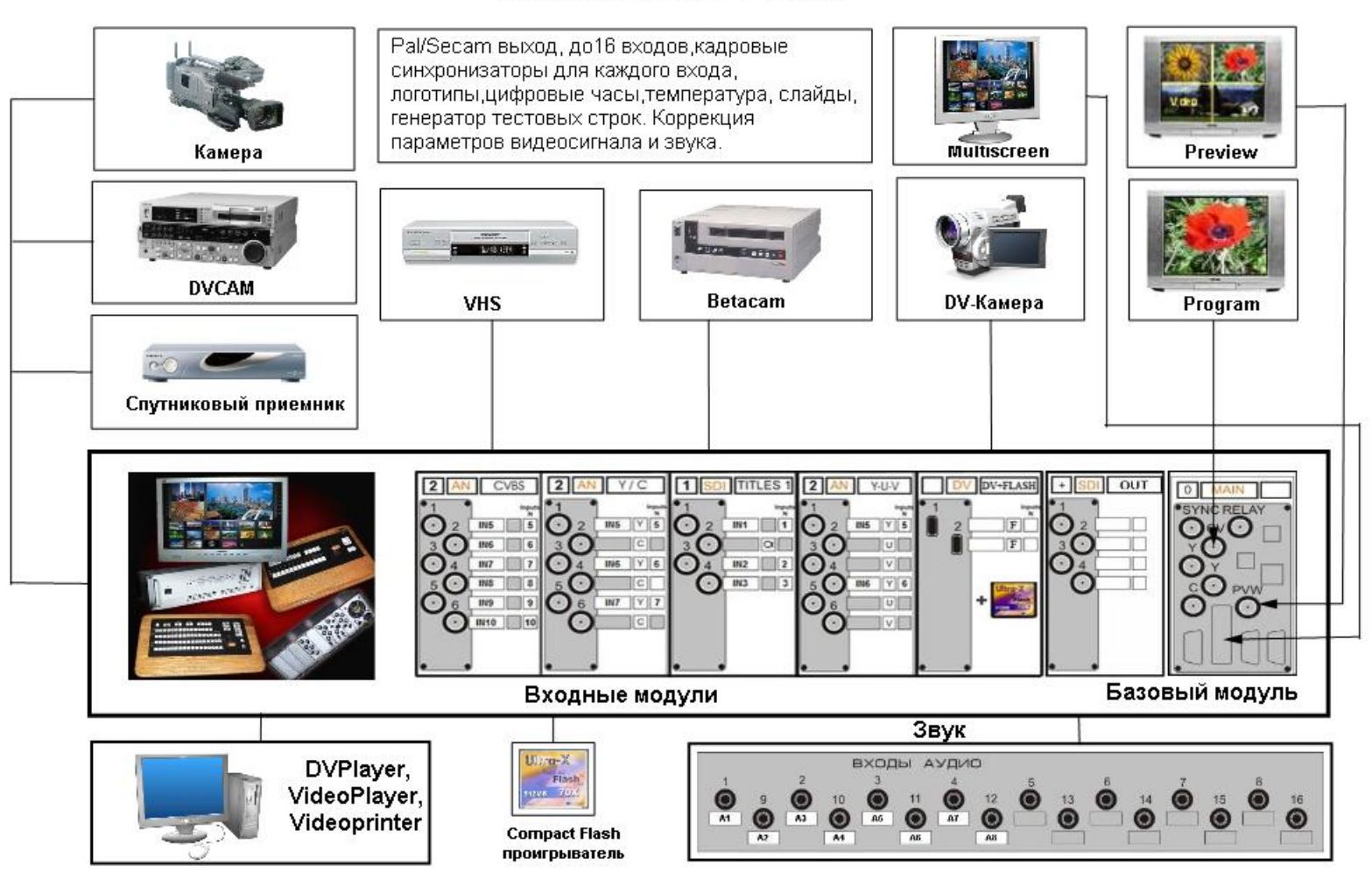

#### **"Базовый"** - **максимальное количество 1**

- Обязательно входит в состав микшера. Имеет базовый набор входов и выходов;
- <sup>l</sup> Вход внешней синхронизации -1
- <sup>l</sup> Аналоговые выходы Program:
- CVBS PAL 1
- S-Video -1+Y-1, либо
- 1 CVBS PAL + 1 YUV пользовательский выбор от ПК
- <sup>l</sup> Аналоговый CVBS выход Preview 1
- <sup>l</sup> Цифровой DVI выход предварительного просмотра Мультиэкран -1
- <sup>l</sup> Выход релейного обхода 1
- <sup>l</sup> Выход Tally разъем DB9
- <sup>l</sup> Управление от ПК по RS232 разъем DB9 -1
- <sup>l</sup> Разъем подключения пульта ДУ разъем DB9 -1

Стерео вариант синхронного с видео аудио микшера выполнен в корпусе 2U,

Выход цифрового звука и сигналов управления к аудио микшеру.

### **"2DV Inputs" – максимальное количество 6**

Два входа для сигналов от DV. Камеры или DV видеомагнитофона . Работа с сигналом, снимаемым с IEE1394 выхода ПК возможна в программе **DVPlayer,** входящей в состав поставки.

#### «**Динамические заставки на базе Compact –Flash» макс.количество 1**

поставляется при условии установки модуля «2DVInputs». Обеспечивает воспроизведение клипов, нажатием одной из 10 «горячих кнопок» на пульте

#### **«4 SDI Inputs». максимальное количество 4**

Имеет режим работы с титрами - один вход – титры , второй- а –канал. Переводится в этот режим от ПК конфигурационной

### утилитой

#### **«4SDI Outputs» максимальное количество 1**

**Аналоговых входов «6 CVBS Inputs» максимальное количество 3- 6 или "2 Y-U-V Inputs" "3 Y/C Inputs.**

Модуль **"SECAM Outputs" максимальное количество 1**

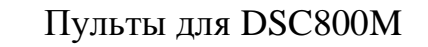

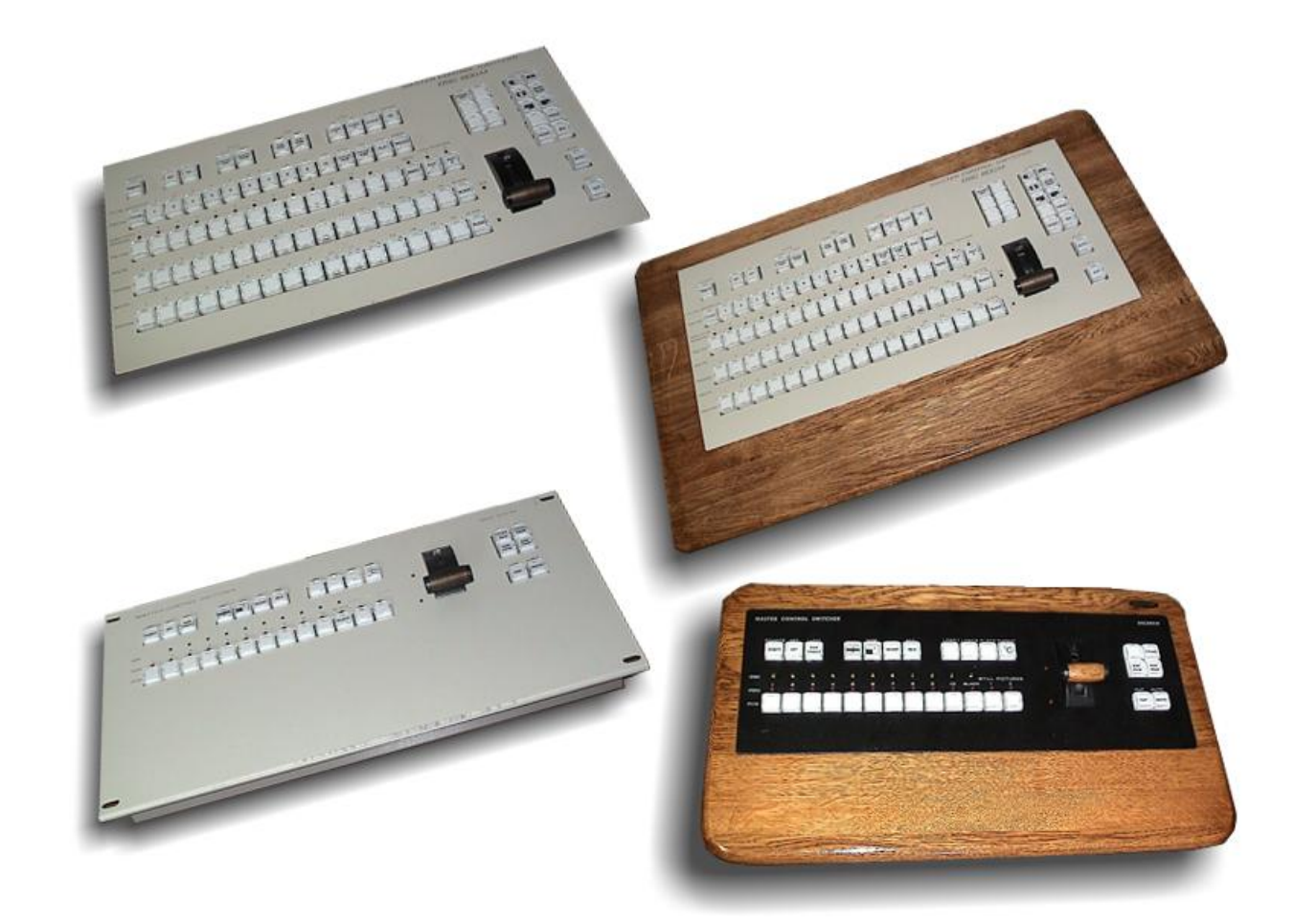

**Пульт с T-bar 16 входов** 100 кнопок NIKKAI с отделкой деревом **Пульт с T-bar 16 входов** 100 кнопок NIKKAI в металлическом корпусе

**Пультс Т-Bar 8 входов** 30 кнопок NIKKAI в металлическом корпусе **Пульт с T-Bar 8 входов** 30 кнопок NIKKAI с отделкой деревом

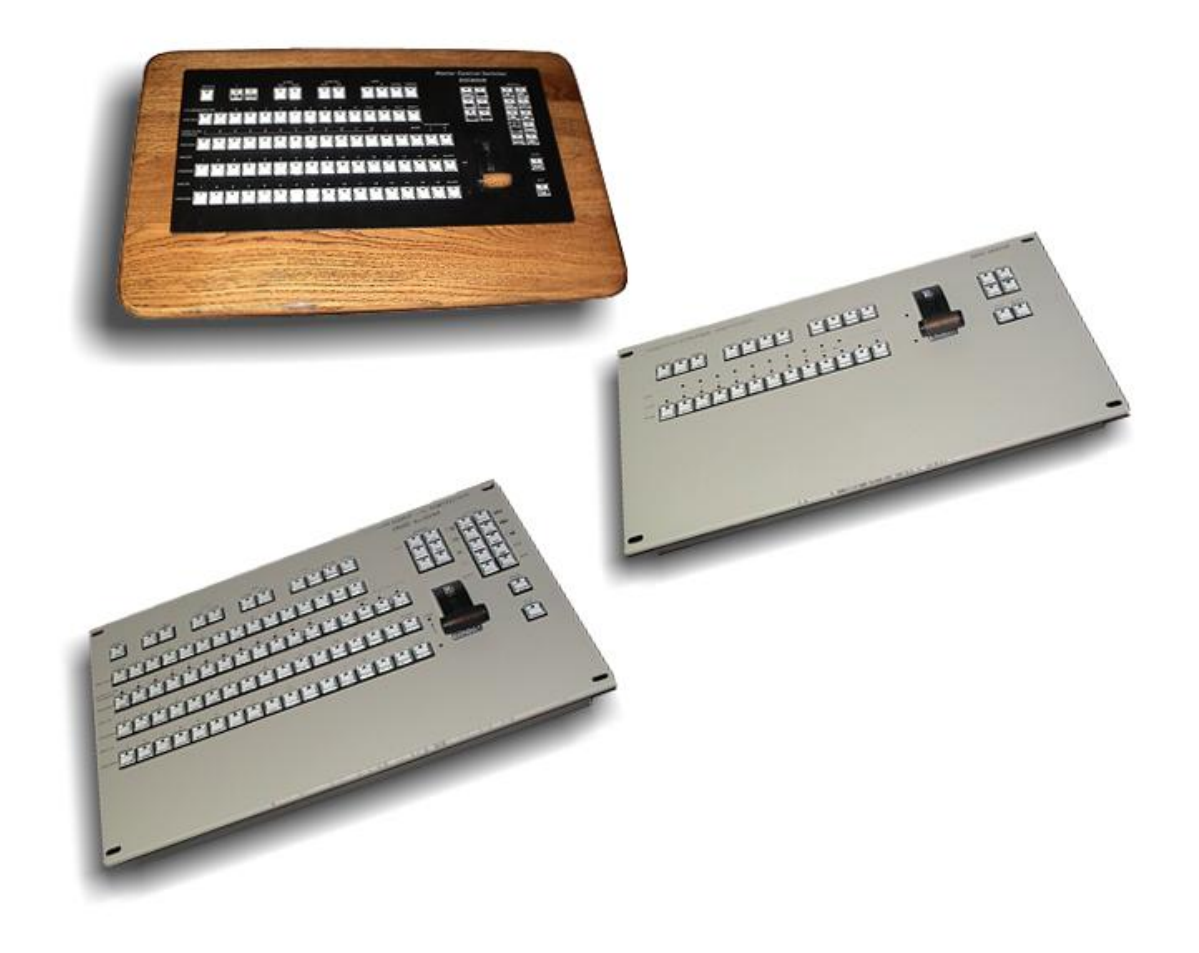

**Пульт с T-bar 16 входов** , 100 кнопок с индикацией светодиодом, без общей подсветки всей кнопки в металлическом корпусе **Пульт с T-bar 8 входов** , 30 кнопок с индикацией светодиодом, без общей подсветки всей кнопки в металлическом корпусе **Пульт с T-bar 16 входов** , 100 кнопок с индикацией светодиодом, без общей подсветки всей кнопки с отделкой деревом